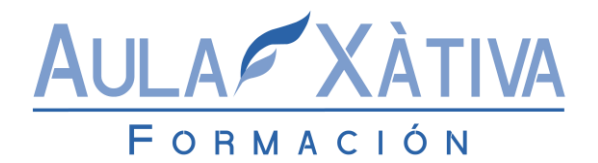

# Facturaplus 2014 – Manual Oficial

#### **Duración: 30 – 50 Horas**

#### **OBJETIVOS**

El objetivo del manual es asimilar y aprender las funcionalidades que caracterizan a la aplicación para poder llevarlos a la práctica real de la mediana, pequeña y gran empresa en España. Este manual nos servirá para plasmar la documentación generada por una empresa en el software de<br>gestión más vendido en España, del modo más sencillo v ágil. gestión más vendido en España, del modo más sencillo y ágil. Una vez que sabemos las funcionalidades de la aplicación para aprovechar al 100% sus posibilidades, podemos enmarcar el objetivo de este curso: Conocer las funcionalidades, tanto básicas como avanzadas, de FacturaPlus Élite. Plasmar en la aplicación todos los documentos comerciales generados por una empresa: facturas de compras, ventas, recibos de cobros, pagos, remesas de recibos, control de comisiones, etc. Elaborar los distintos informes pedidos por otros departamentos de la empresa, para la toma de decisiones en cuanto a ventas, compras, gestión de inventario, previsiones de cobros y pagos… etc.

### **CONTENIDOS**

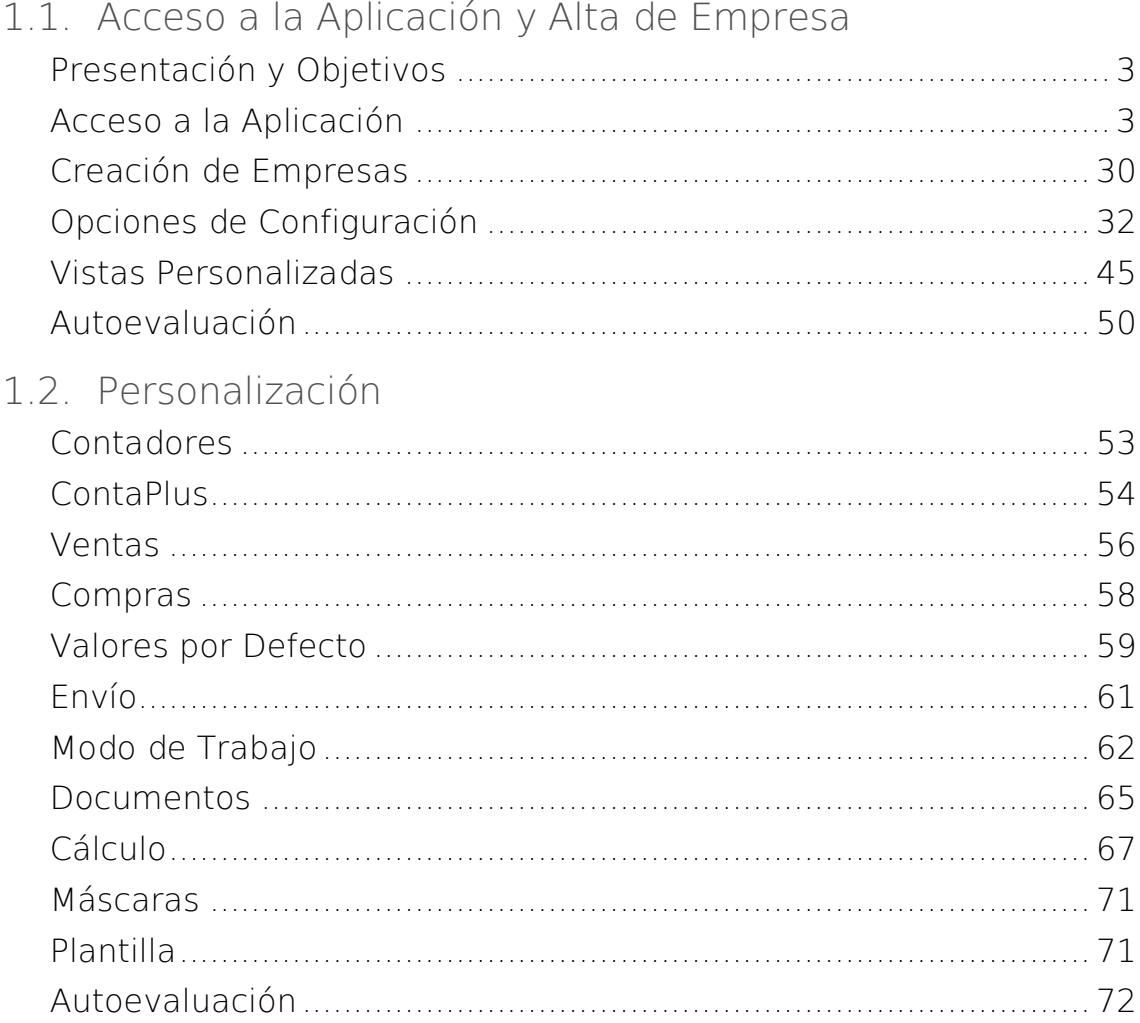

#### **FORMACIÓN PARA PARTICULARES Y EMPRESAS**

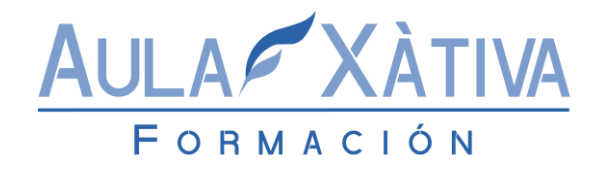

# 1.3. Tablas Generales

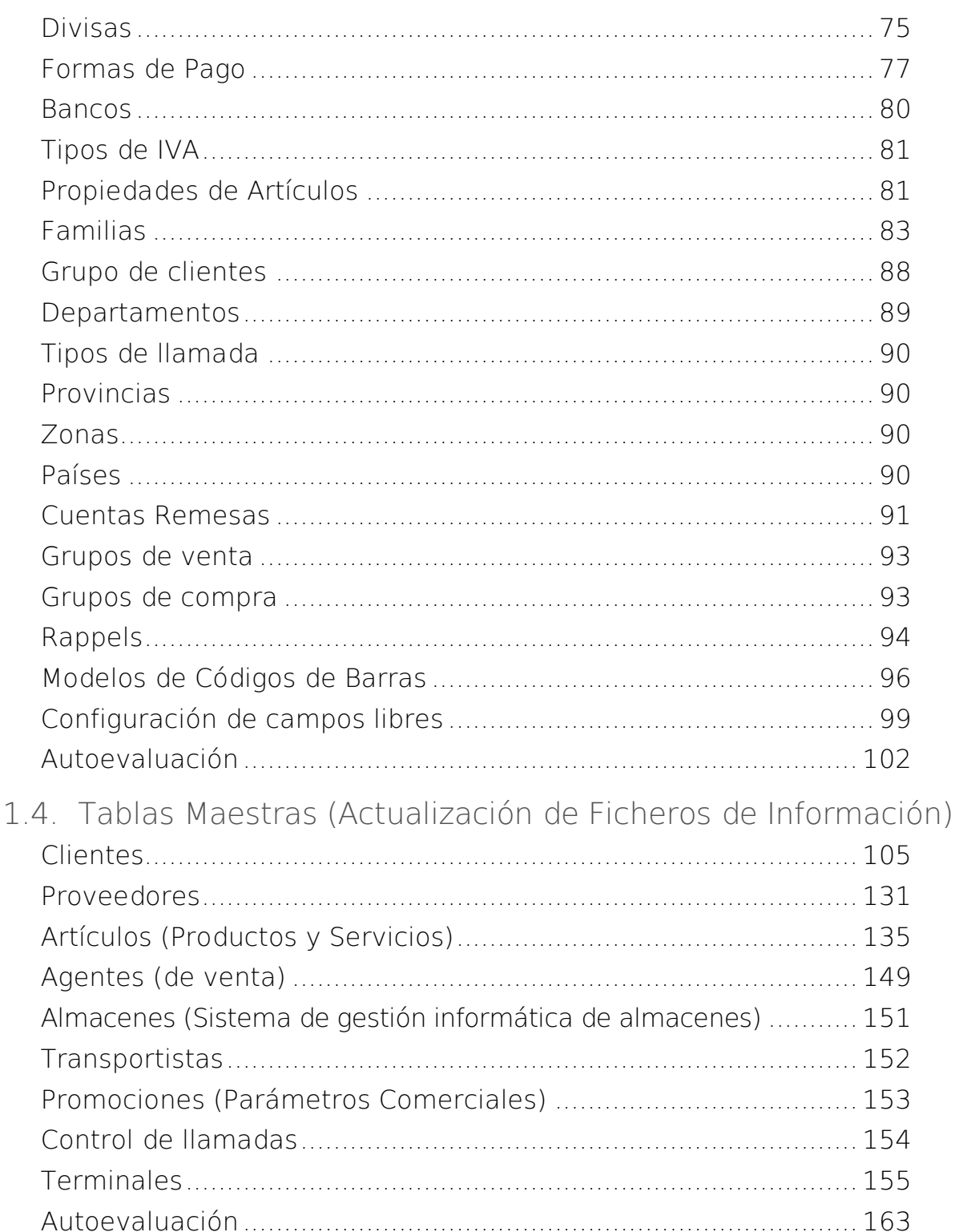

# FORMACIÓN PARA PARTICULARES Y EMPRESAS

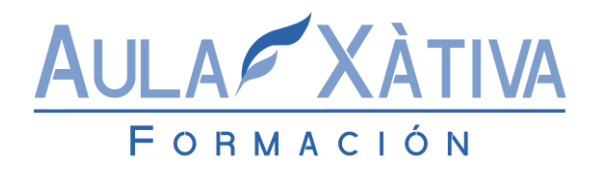

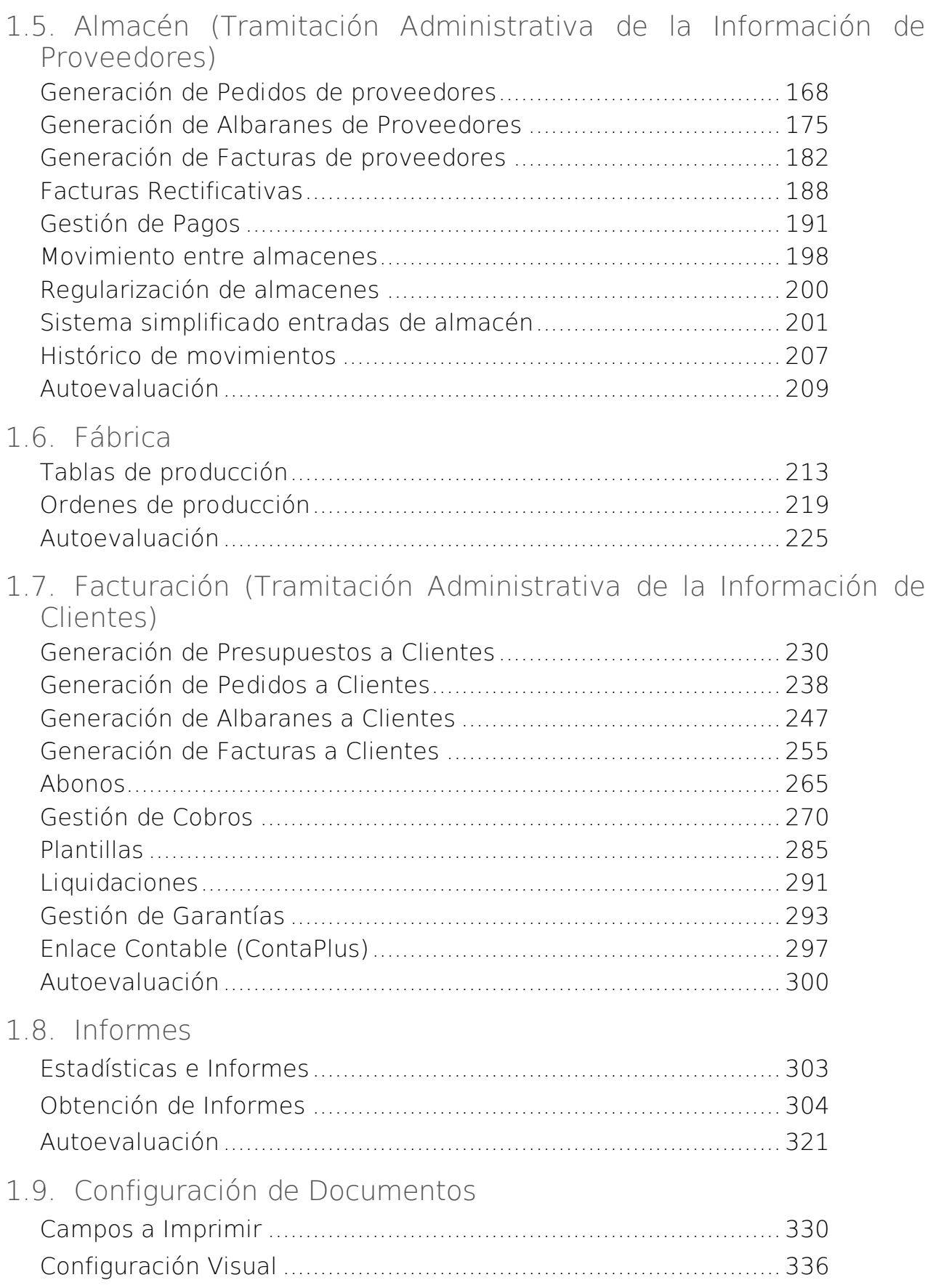

# **FORMACIÓN PARA PARTICULARES Y EMPRESAS**